#### ФИО: Гаранин Мак МИНИСТЕРСТВО ТРАНСПОРТА РОССИЙСКОЙ ФЕДЕРАЦИИ Должно

Дата подписания: 14.12.2023 14:01:26

Уникальный программный клыв

7708e7e47 MAPCKИЙ ГОСУДАРСТВЕННЫЙ УНИВЕРСИТЕТ ПУТЕЙ СООБЩЕНИЯ

Приложение к рабочей программе дисциплины

# **ОЦЕНОЧНЫЕ МАТЕРИАЛЫ ДЛЯ ПРОМЕЖУТОЧНОЙ АТТЕСТАЦИИ ПО ДИСЦИПЛИНЕ (МОДУЛЮ)**

# **ИНФОРМАТИКА**

Направление подготовки / специальность

**23.05.01 Наземные транспортно-технологические средства**

Направленность (профиль)/специализация

**Подъемно-транспортные, строительные, дорожные средства и оборудование**

# Содержание

- 1. Пояснительная записка.
- 2. Типовые контрольные задания или иные материалы для оценки знаний, умений, навыков и (или) опыта деятельности, характеризующих уровень сформированности компетенций.
- 3. Методические материалы, определяющие процедуру и критерии оценивания сформированности компетенций при проведении промежуточной аттестации.

### **1. Пояснительная записка**

Цель промежуточной аттестации– оценивание промежуточных и окончательных результатов обучения по дисциплине, обеспечивающих достижение планируемых результатов освоения образовательной программы.

Формы промежуточной аттестации: **ЗАЧЕТ** 1 семестр

#### Перечень компетенций, формируемых в процессе освоения дисциплины Код и наименование компетенции

**ПК-2:** способностью проводить теоретические и экспериментальные научные исследования по поиску и проверке новых идей совершенствования наземных транспортно-технологических средств, их технологического оборудования и создания комплексов на их базе

**ОПК-1**: способностью решать задачи профессиональной деятельности на основе информационной и библиографической культуры с применением информационно-коммуникационных технологий и с учетом основных требований информационной безопасности

**ОПК-7**: способностью понимать сущность и значение информации в развитии современного информационного общества, способностью сознавать опасности и угрозы, возникающие в этом процессе, способностью соблюдать основные требования информационной безопасности, в том числе защиты государственной тайны

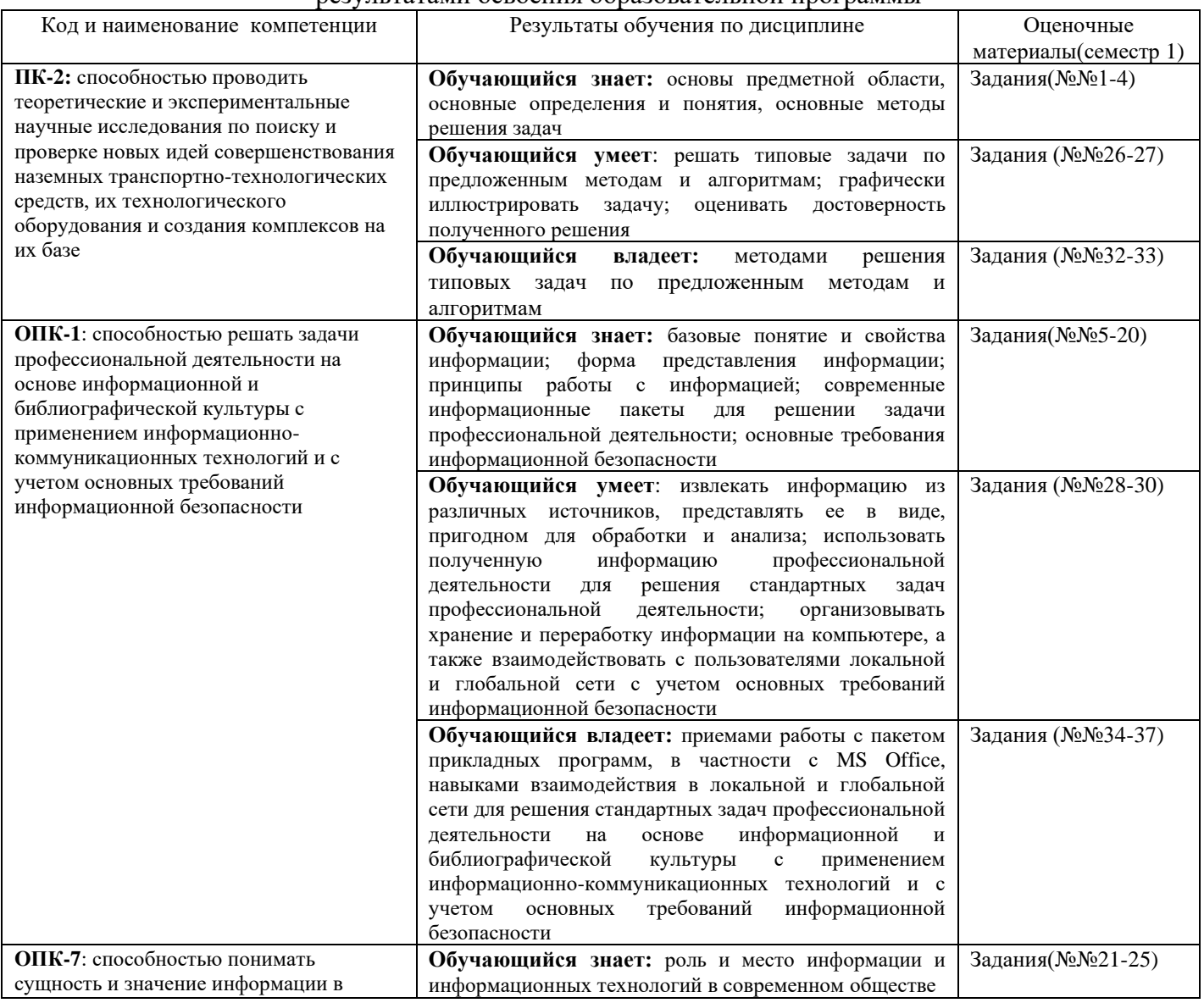

#### Результаты обучения по дисциплине, соотнесенные с планируемыми результатами освоения образовательной программы

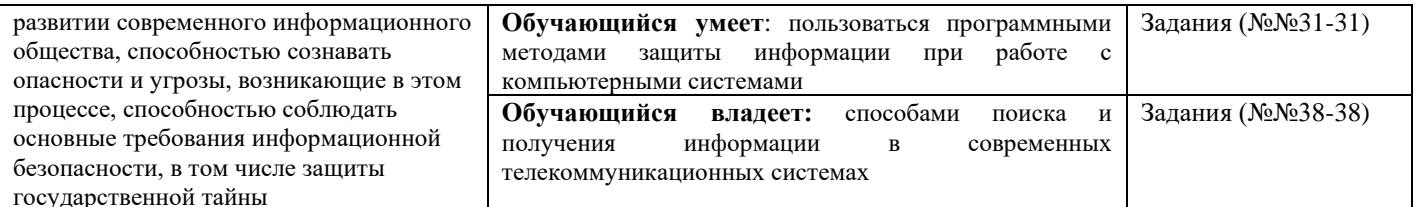

Промежуточная аттестация (экзамен) проводится в одной из следующих форм:

1) ответ на билет, состоящий из теоретических вопросов и практических заданий;

2) выполнение заланий в ЭИОС СамГУПС.

Промежуточная аттестация (зачет) проводится в одной из следующих форм:

1) собеседование;

2) выполнение заданий в ЭИОС СамГУПС.

#### $2.$ Типовые<sup>1</sup> контрольные задания или иные материалы для оценки знаний, умений, навыков и (или) опыта деятельности, характеризующих уровень сформированности компетенций

# 2.1 Типовые вопросы (тестовые задания) для оценки знаниевого образовательного результата

 $\prod$ norengemun obnazoratelle utin nexum rare

| теоретические и                                            | компетенции<br>ПК-2: способностью проводить |                                                                               |
|------------------------------------------------------------|---------------------------------------------|-------------------------------------------------------------------------------|
|                                                            |                                             |                                                                               |
|                                                            |                                             | Обучающийся знает: основы предметной области, основные определения и понятия, |
|                                                            |                                             | основные методы решения задач                                                 |
| экспериментальные научные                                  |                                             |                                                                               |
| исследования по поиску и                                   |                                             |                                                                               |
| проверке новых идей<br>совершенствования наземных          |                                             |                                                                               |
|                                                            |                                             |                                                                               |
| транспортно-технологических                                |                                             |                                                                               |
| средств, их технологического<br>оборудования и создания    |                                             |                                                                               |
| комплексов на их базе                                      |                                             |                                                                               |
|                                                            |                                             |                                                                               |
| Задание №1                                                 |                                             |                                                                               |
| В чем состоит миссия информационных систем на предприятии? |                                             |                                                                               |
|                                                            | Выберите один из 4 вариантов ответа:        |                                                                               |
| 1)                                                         | В производстве информации                   |                                                                               |
| 2)                                                         | В хранении информации                       |                                                                               |
| 3)                                                         | В передаче информации                       |                                                                               |
| 4)                                                         | В анализе информации                        |                                                                               |
|                                                            |                                             |                                                                               |
| Задание №2                                                 |                                             |                                                                               |
| Что является общим для знания и информации?                |                                             |                                                                               |
|                                                            |                                             | Выберите один из 5 вариантов ответа:                                          |
| 1)                                                         | лаконичность                                |                                                                               |
| 2)                                                         | непротиворечивость                          |                                                                               |
| 3)                                                         | констатация определённых фактов             |                                                                               |
| 4)                                                         | удобство доступа и усвоения                 |                                                                               |
| 5)                                                         | структурированность                         |                                                                               |
|                                                            |                                             |                                                                               |
| Задание №2                                                 |                                             |                                                                               |

<sup>1</sup> Приводятся типовые вопросы и задания. Оценочные средства, предназначенные для проведения аттестационного мероприятия, хранятся на кафедре в достаточном для проведения оценочных процедур количестве вариантов. Оценочные средства подлежат актуализации с учетом развития науки, образования, культуры, экономики, техники, технологий и социальной сферы. Ответственность за нераспространение содержания оценочных средств среди обучающихся университета несут заведующий кафедрой и преподаватель - разработчик оценочных средств.

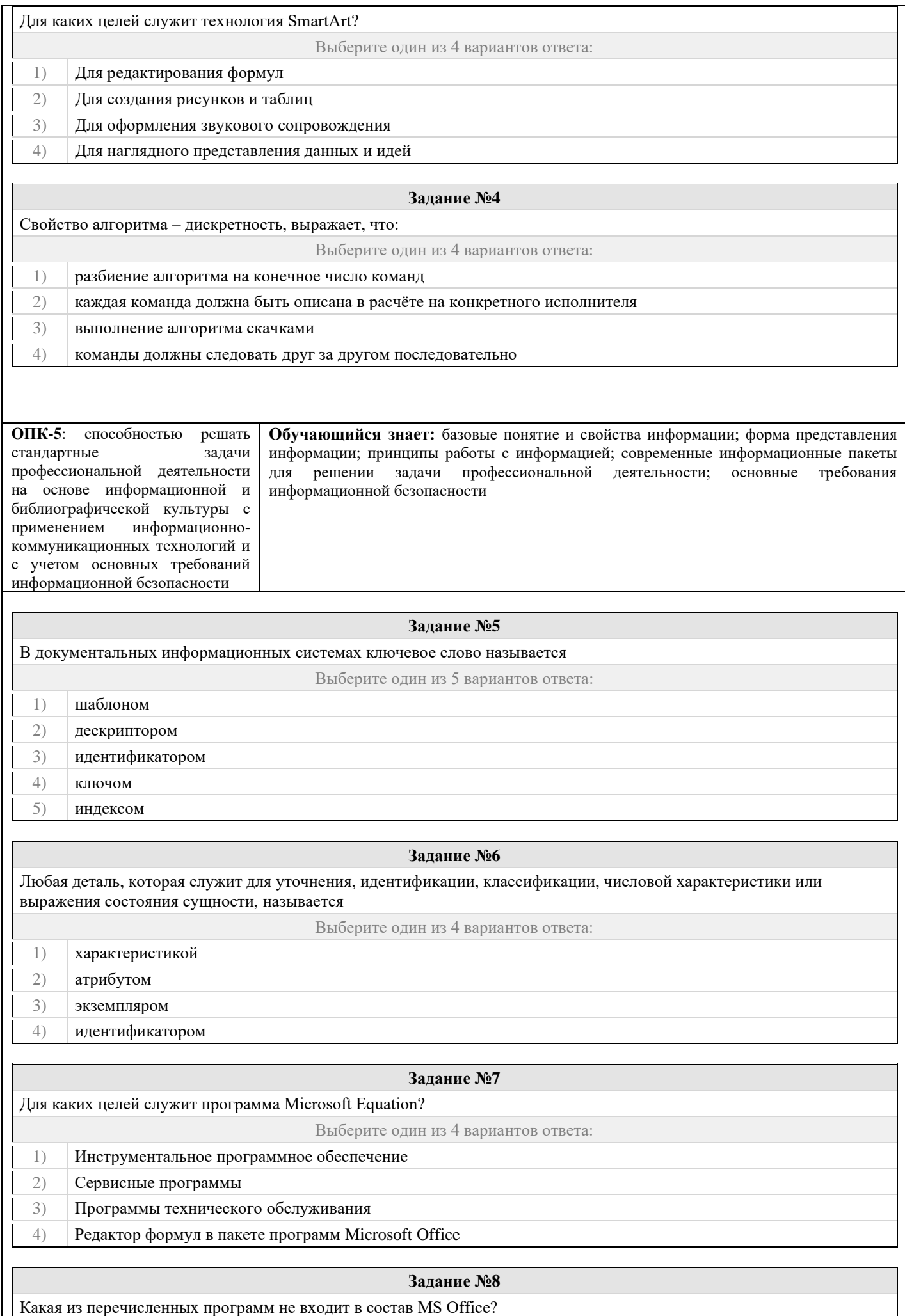

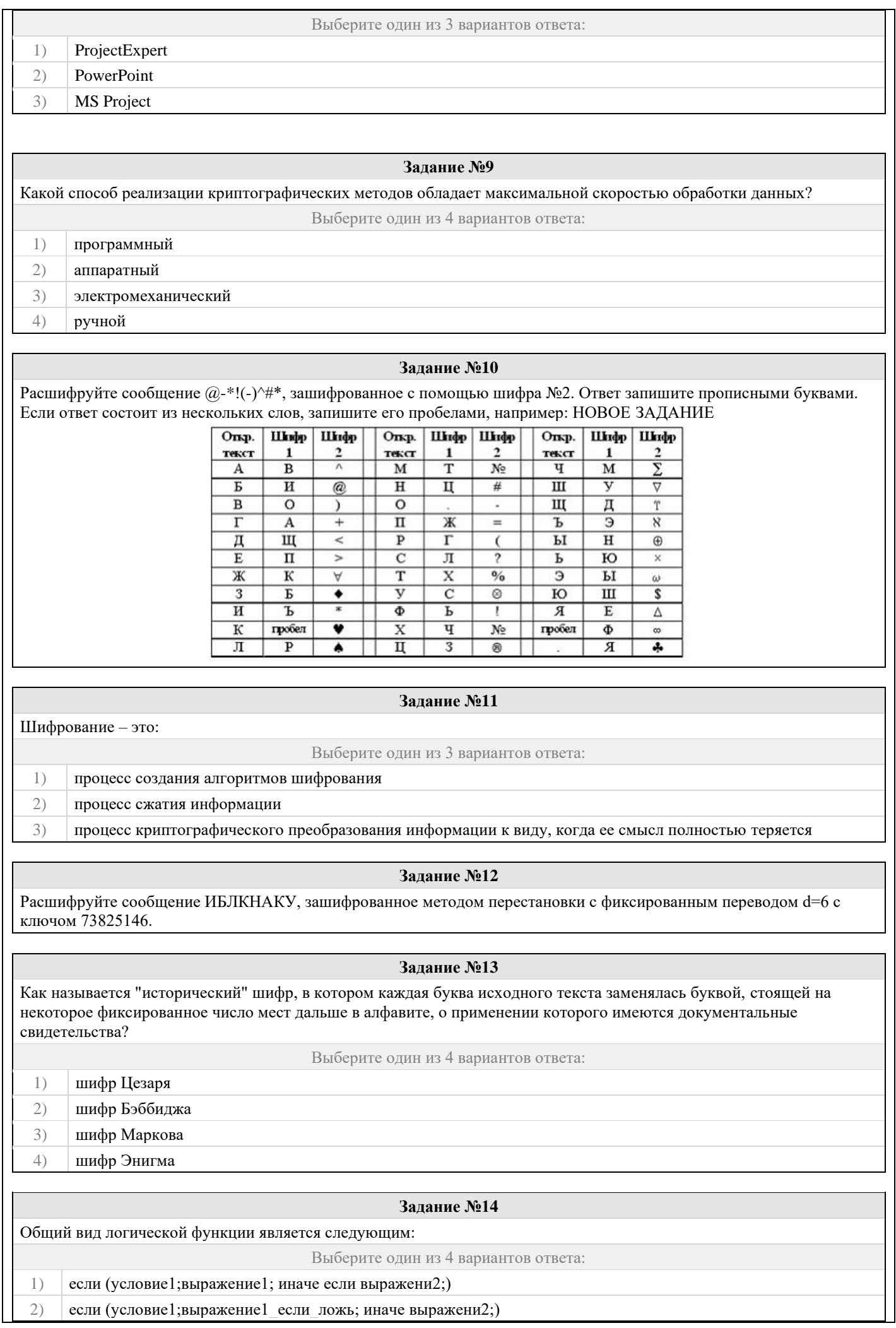

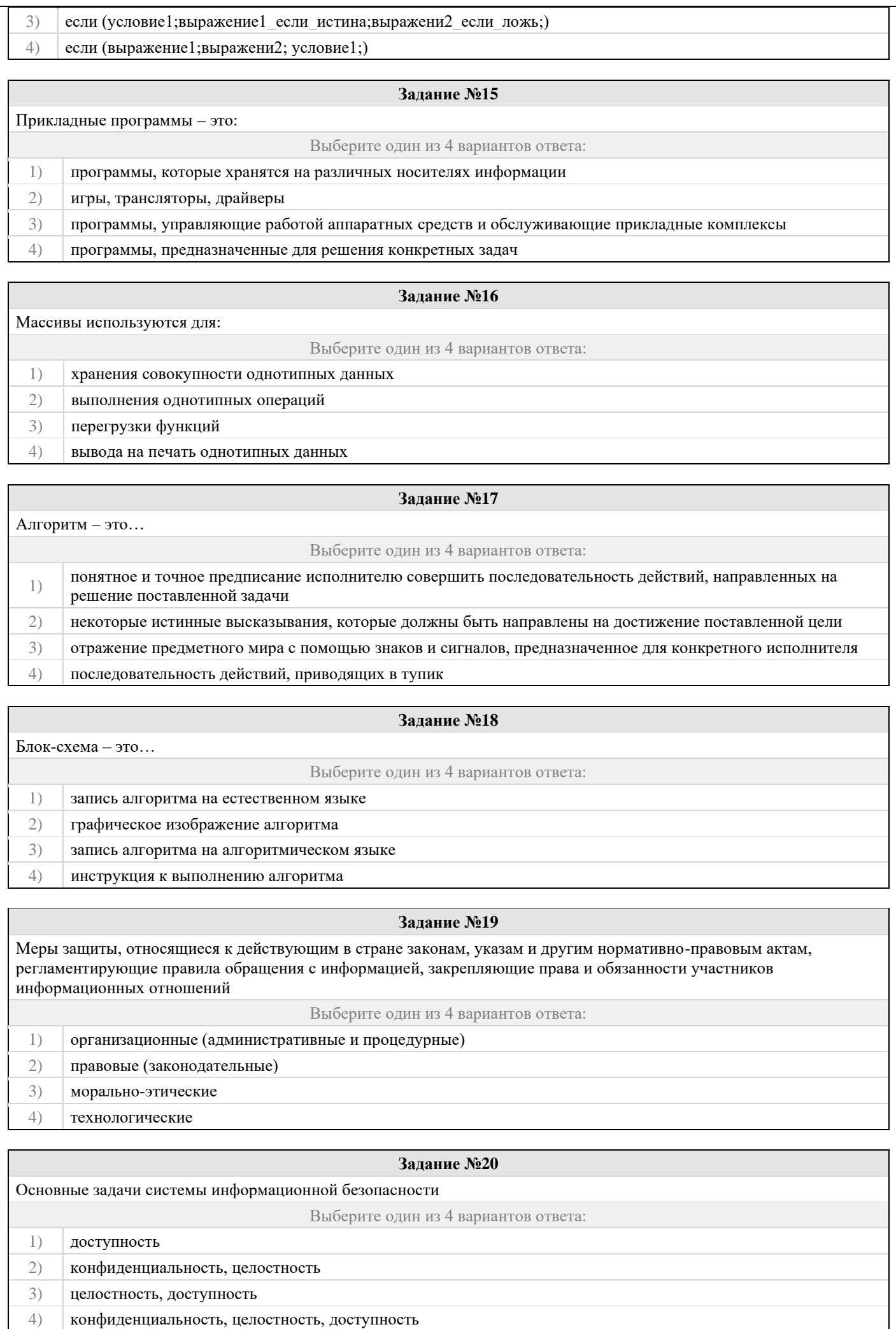

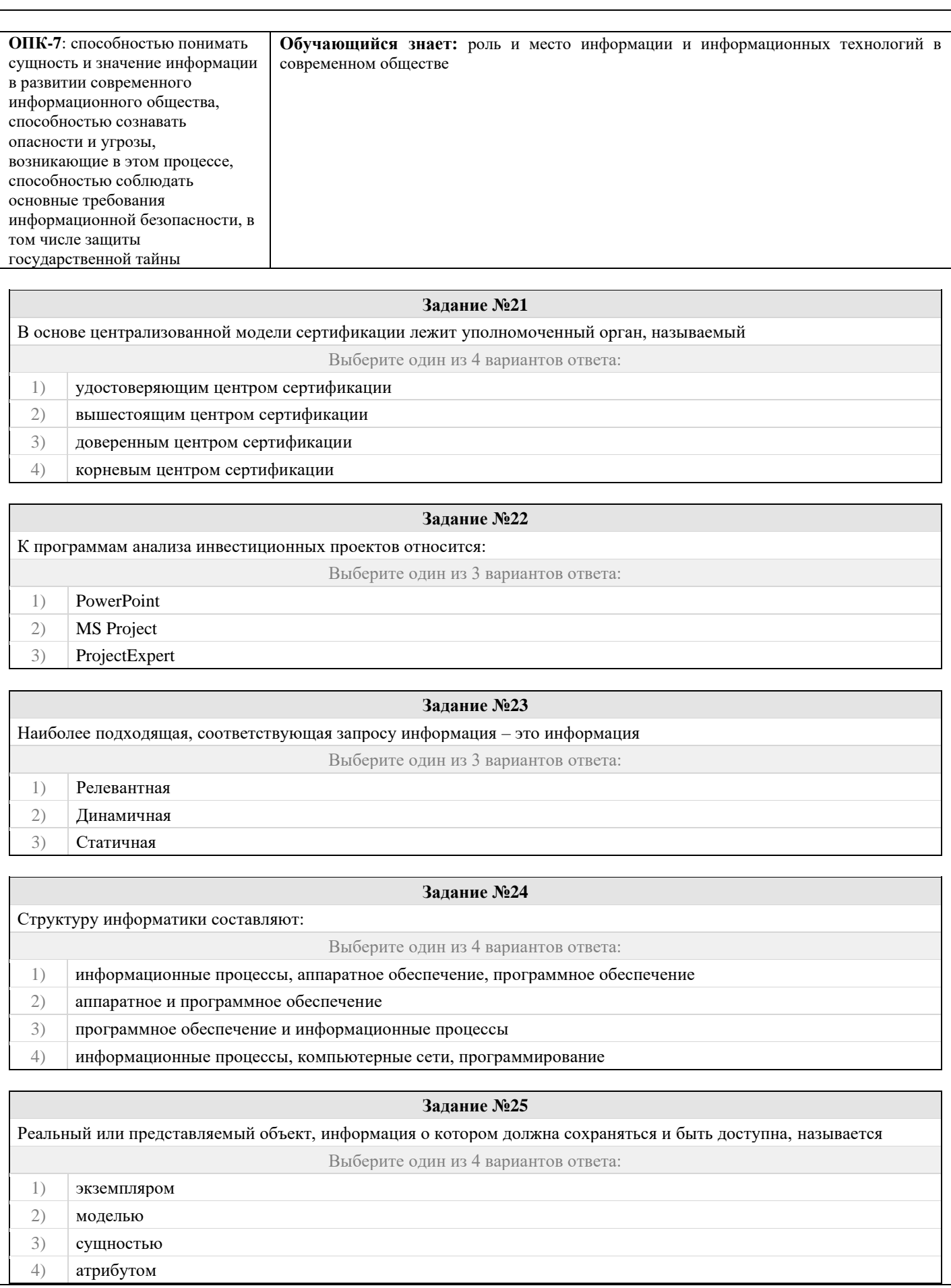

# Проверяемый образовательный результат:<br>
<u>Количание</u> из П

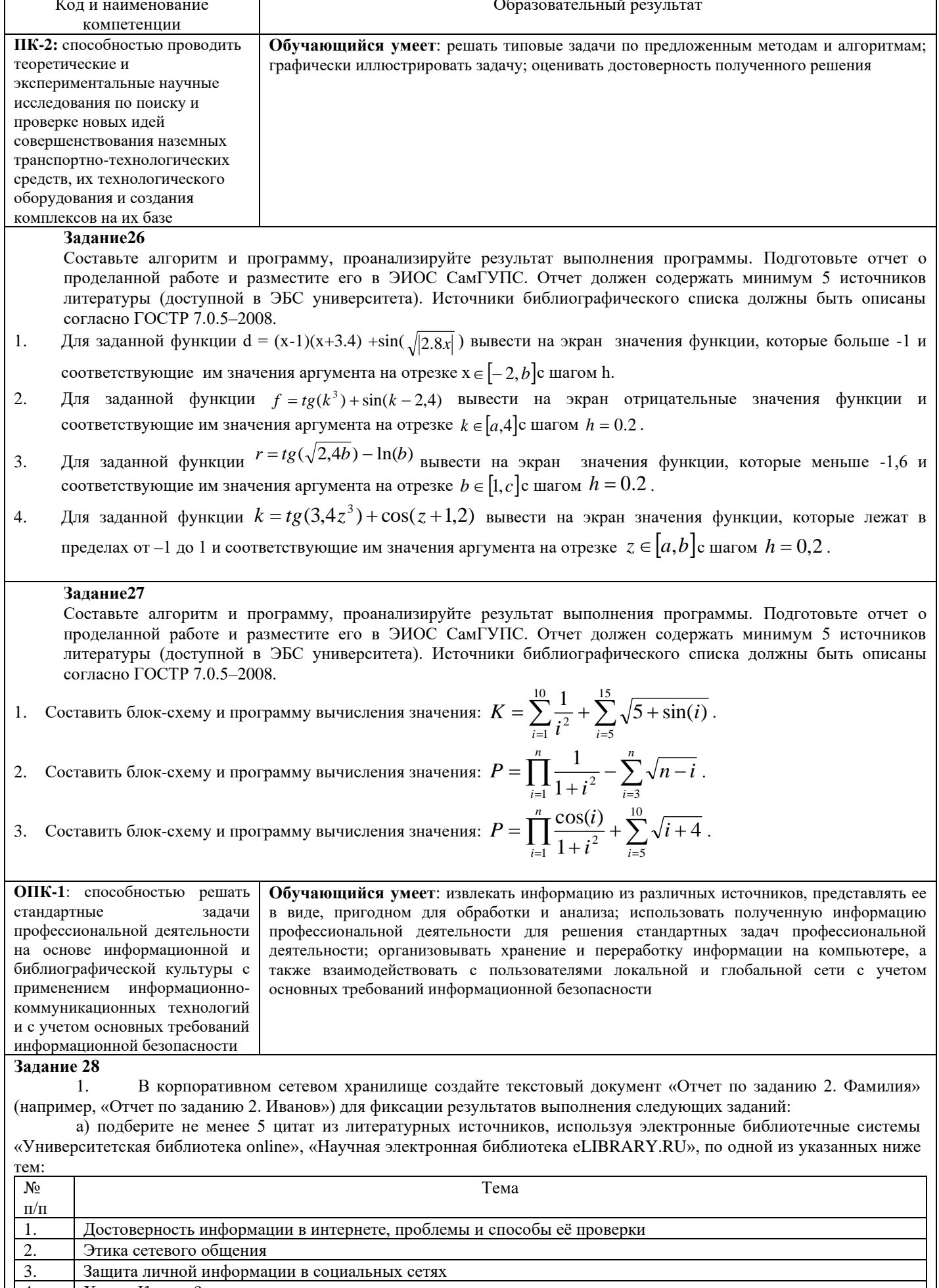

Хакер. Кто это?<br>Интернет-зависимость: угрозы, реальность, проблемы, решения  $\frac{4}{5}$ 

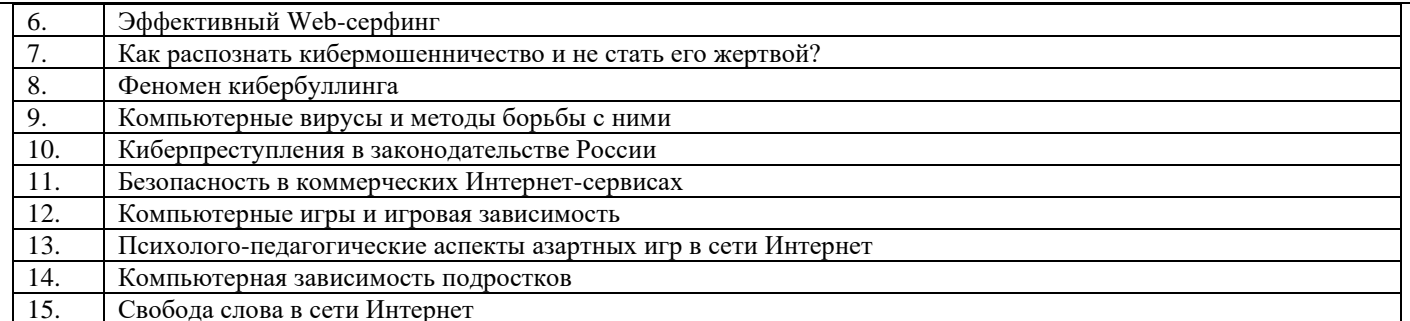

б) оформите в тексте документа список литературных источников в соответствии с требованиями ГОСТР 7.0.5-2008.

Составьте инструкцию по загрузке дистрибутива «Visio профессиональный 2019» из центра  $\mathcal{D}_{\mathcal{L}}$ академического программного обеспечения.

Предоставьте преподавателю доступ к файлу отчета для оценивания.  $\mathcal{R}_{\alpha}$ 

#### Задание 29

Проведите анкетирование и проанализируйте его результаты. Для этого:

 $\mathbf{1}$ По теме, выбранной в ходе выполнения задания 26, осуществите поиск информации в сети Интернет и информационно-правовой системе Гарант.

Разработайте анкету-опросник (не менее 5 вопросов, один вопрос составьте в соответствии с  $\mathfrak{D}$ материалами из информационно-правовой системы «Гарант») по выбранной теме и инструкцию по заполнению анкеты. Создайте документ Word «<Тема опроса>. Приглашение» в сетевом хранилище, содержащий общее  $\mathcal{R}$ 

приветствие, приглашение к анкетированию по теме опроса, инструкцию.

В соответствии с правилами деловой корреспонденции, в том числе этическими и правовыми нормами  $\overline{4}$ работы с информацией, создайте письмо с приглашением одногруппников к участию в опросе (с правильно оформленной гиперссылкой на опрос). Прикрепите ранее созданный файл Word в качестве вложения.  $5<sub>1</sub>$ 

Дождитесь ответов от респондентов, оформите анализ результатов с помощью диаграмм.

 $6.$ Представьте на слайлах презентации следующие данные: тема анкетирования: цель анкетирования: аргументация выбора средства или сервиса для организации анкетирования; предварительная оценка временных затрат на выполнение задания; ход выполнения задания; реальное время выполнения задания; результаты анкетирования.

7. Предоставьте преподавателю доступ к файлу презентации для оценивания.

#### Залание 30

Содержание задания:

- 1. В корпоративном сетевом хранилище создайте документ, назвав его «Портфолио Фамилия» (например, «Портфолио Иванов»). Выполните следующие задания, помещая скриншоты с результатами в созданный локумент.
- 2. Зайдите в систему электронного портфолио СамГУПС, заполните контактную информацию в «Профиле пользователя».
- 3. Найдите в системе электронного портфолио сведения о достижениях одного из однокурсников, оставьте комментарий к одному из элементов, поставьте оценку.
- 4. В календаре создайте мероприятие «Зачет по ИТиС», пригласите преподавателя на это мероприятие.
- 5. Создайте список контактов «Одногруппники»; составьте письмо, содержащее ссылку на оцененное вами портфолио, и разошлите его адресатам из этого списка.
- 6. В группе по своей дисциплине в корпоративной социальной сети СамГУПС опубликуйте приветственное сообщение, оставьте комментарий по использованной в задании 27 технологии анкетирования в соответствующем закреплённом опросе (сделайте скриншот).
- 7. В режиме рецензирования создайте примечание к предыдущему скриншоту, содержащее количество комментариев (включая ваш) в опросе.
- 8. Откройте журнал версий документа и сделайте его скриншот.
- 9. Предоставьте преподавателю доступ к документу для оценивания.

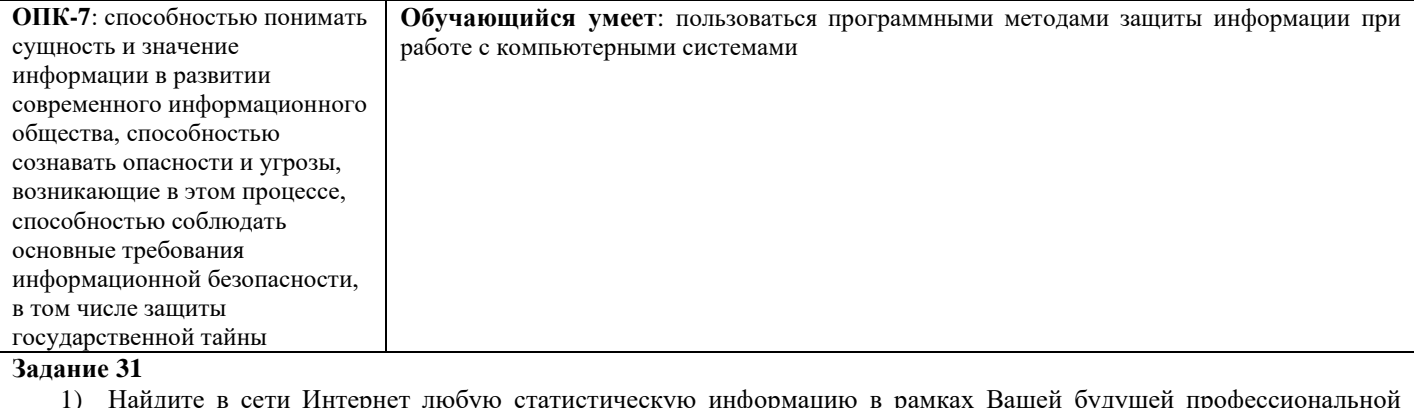

деятельности.

- Систематизируйте ее, представьте в виде таблицы или иной организационной структуры. Статистическую 2) информацию представьте в виде графиков, диаграмм.
- 3) Полученный результат оформите в виде отчета в Microsoft Word (аналогичный текстовый процессор) с указанием ссылки на источник информации (библиографический список).
- 4) Разместите отчет в ЭИОС СамГУПС (в электронном курсе по дисциплине) и своем портфолио.
- 5) Отправьте ссылку на свое портфолио одногруппникам и попросите их оставить комментарий на Вашу работу (прокомментируйте работу Ваших одногруппников и ссылку разместите в отчете на работу).

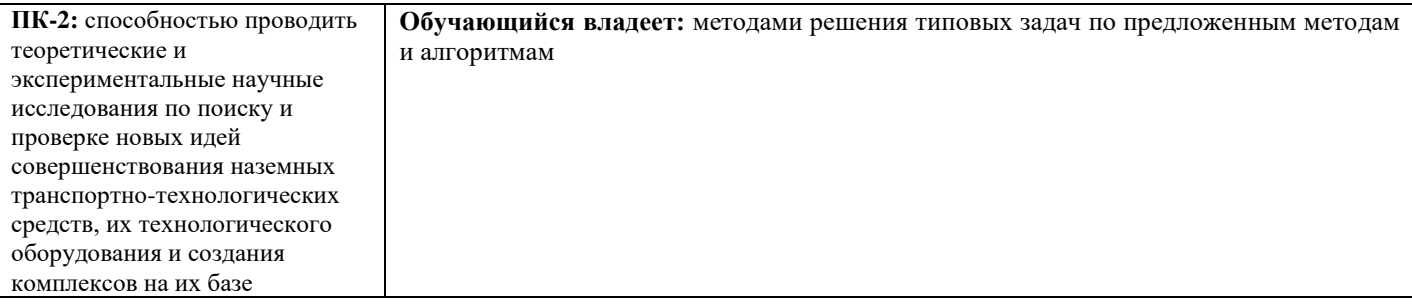

### Залание 32

Составьте алгоритм и программу, проанализируйте результат выполнения программы. Подготовьте отчет о проделанной работе и разместите его в ЭИОС СамГУПС. Отчет должен содержать минимум 5 источников литературы (доступной в ЭБС университета). Источники библиографического списка должны быть описаны согласно ГОСТР 7.0.5-2008.

- Составьте алгоритм нахождения максимального и минимального значения одномерного массива K(N)  $\mathbf{1}$ . (элементы массива подсчитываются по формуле K(N)=sin(N)\*N). Сформируйте новый массив B(N), в котором поменяйте местами максимальный и минимальный элемент массива  $K(N)$ .
- $2^{1}$ В одномерном массиве E(L) элементы которого вводятся с клавиатуры, подсчитайте сумму нечетных элементов массива. Сформируйте новый массив К(Н), который будет состоять из четных элементов массива E(L).
- $3.$ В одномерном массиве A(I), элементами которого являются положительные и отрицательные целые числа, вводимые с клавиатуры определите максимальное из отрицательных элементов массива. Сформируйте новый массив B(I), заменив положительные элементы массива найденным максимумом из отрицательных элементов массива A(I).

#### Задание 33

Постройте график функции с помощью инструментов Microsoft Excel (или аналог).

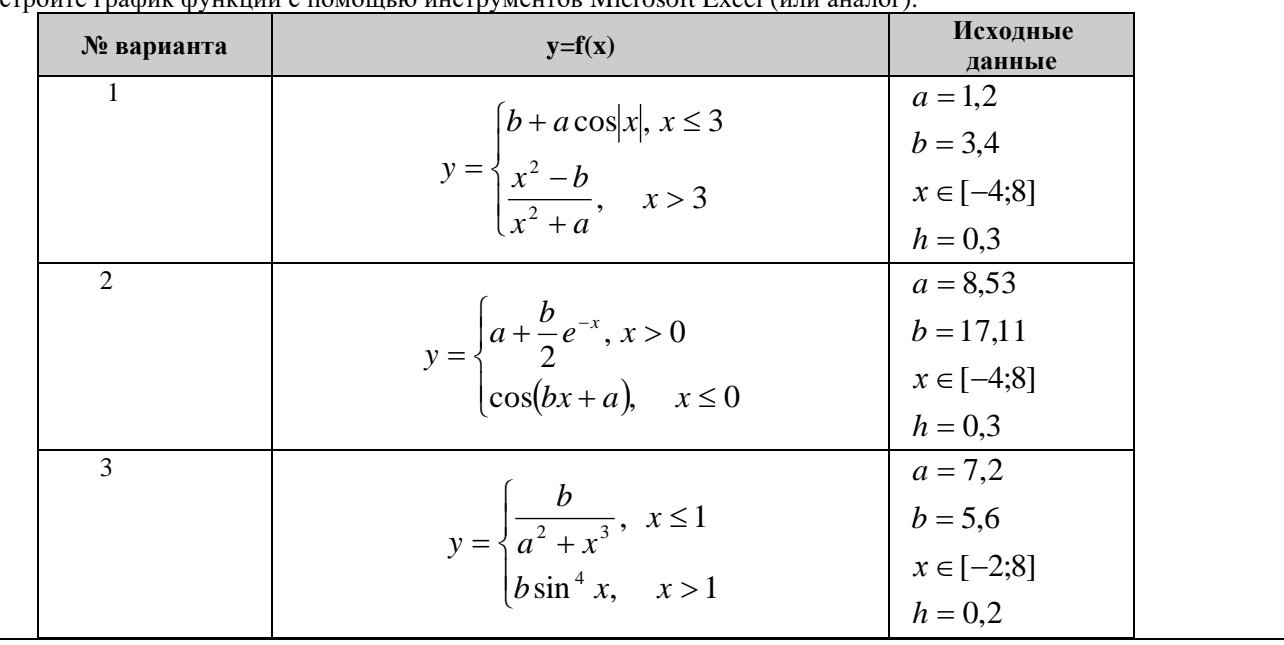

ОПК-1: способностью решать стандартные залачи профессиональной деятельности на основе информационной и библиографической культуры с применением информационнокоммуникационных технологий и с учетом основных требований информационной безопасности

Обучающийся владеет: приемами работы с пакетом прикладных программ, в частности с MS Office, навыками взаимодействия в локальной и глобальной сети для решения стандартных задач профессиональной деятельности на основе информационной и библиографической культуры с применением информационно-коммуникационных технологий и с учетом основных требований информационной безопасности

#### **Задание34**

Выполните с помощью прикладной программы Microsoft Еxcel расчеты по стоимости приобретения товаров у различных фирм. Подготовьте отчет о проделанной работе и разместите его в ЭИОС СамГУПС. Отчет должен содержать минимум 5 источников литературы (доступной в ЭБС университета). Источники библиографического списка должны быть описаны согласно ГОСТР 7.0.5–2008.

Все показатели приведены в некоторых условных единицах (у. е.).

#### **Объем партии** товаров **200** единиц

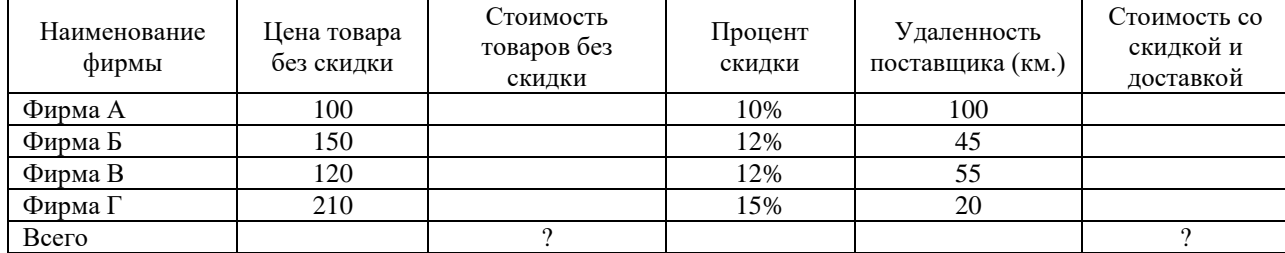

**Цена доставки** 1 единицы продукции **0.5 у. е. за 1 км**.

Фирмы представляют скидку, если стоимость товаров (без скидки) не менее **30000 у. е**.

Отметить наиболее выгодную фирму (по стоимости товаров со скидкой и доставкой) знаком «+». Отметка должна выполняться автоматически.

При выполнении вычислений все значения округлить до сотен.

**Разработанная таблица должна допускать изменение исходных данных без изменения формул.**

#### **Задание35**

Рассчитайте сумму фонда заработной платы в Еxcel. Подготовьте отчет о проделанной работе и разместите его в ЭИОС СамГУПС. Отчет должен содержать минимум 5 источников литературы (доступной в ЭБС университета). Источники библиографического списка должны быть описаны согласно ГОСТР 7.0.5–2008.

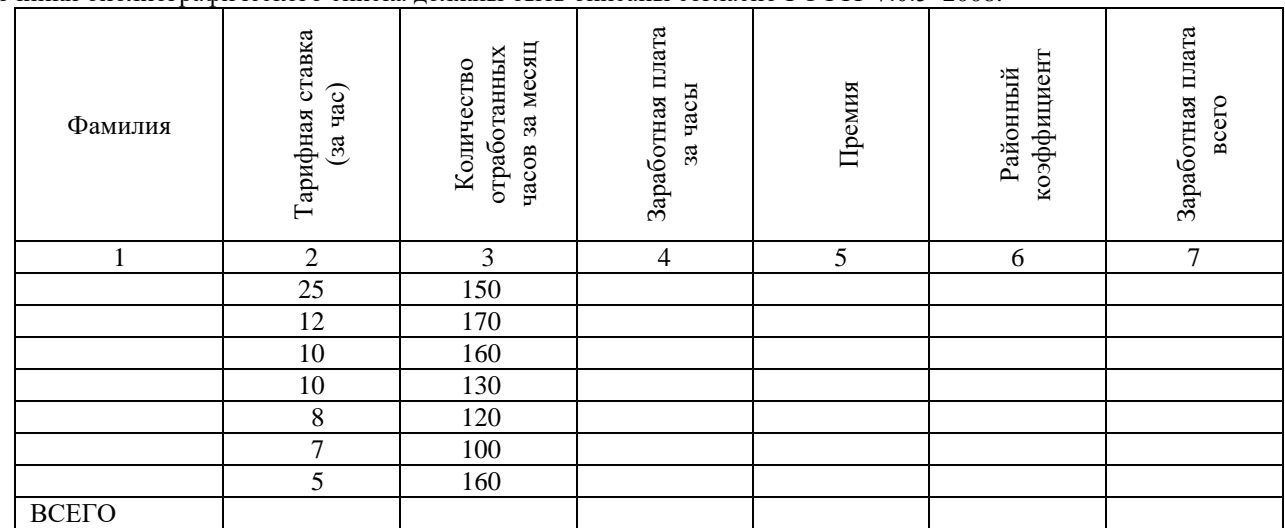

Нормативное число часов в месяц – **145**.

Заработная плата за часы начисляется как произведение часовой тарифной ставки на количество отработанных часов.

**Премия– 25%,** если отработано за месяц менее нормативного числа часов, в противном случае **- 50%.**

**Районный коэффициент - 15%** (от значения графы 4 + значение графы 5).

**Разработанная таблица должна допускать изменение исходных данных (нормативное число часов в месяц, районный коэффициент и т. д.) без изменения формул.**

При выполнении вычислений все значения округлить до 2 знаков после десятичной запятой.

#### **Задание36**

Сформируйте таблицу, заполните её исходными данными и выполните расчеты в прикладной программе Microsoft Еxcel. Подготовьте отчет о проделанной работе и разместите его в ЭИОС СамГУПС. Отчет должен содержать минимум 5 источников литературы (доступной в ЭБС университета). Источники библиографического списка должны быть описаны согласно ГОСТР 7.0.5–2008.

Легенда: Организация закупила оборудование для установки, которое планирует установить в 3 периода.

Дано наименование оборудования, количество, цена и проценты установки в первые два периода.

Необходимо рассчитать количество установленного оборудования в каждый период и стоимость установленного оборудования по периодам.

Построить диаграмму, показывающую количество оборудования, установленного в 3 период

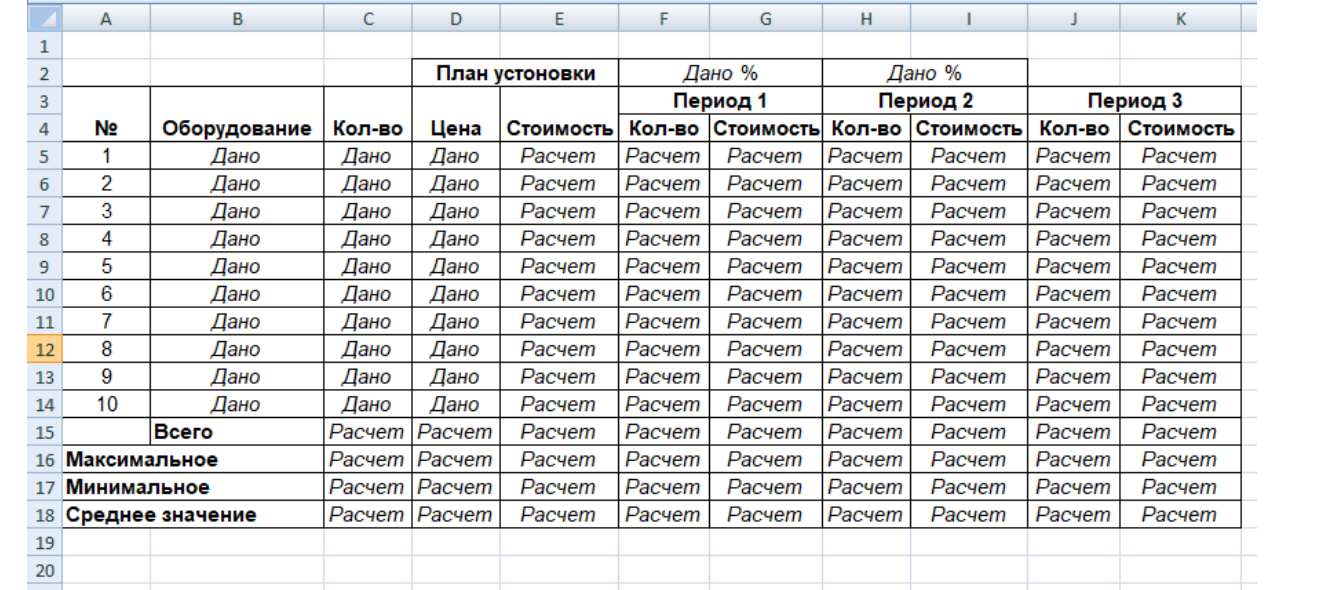

#### Задание 37

Расшифруйте сообщение |(\*=%-+(^№№^, зашифрованное с помощью шифра №2. Ответ запишите прописными буквами. Если ответ состоит из нескольких слов, запишите его пробелами, например: НОВОЕ ЗАДАНИЕ. Подготовьте отчет о проделанной работе и разместите его в ЭИОС СамГУПС. Отчет должен содержать минимум 5 источников литературы (доступной в ЭБС университета). Источники библиографического списка должны быть описаны согласно ГОСТР 7.0.5-2008.

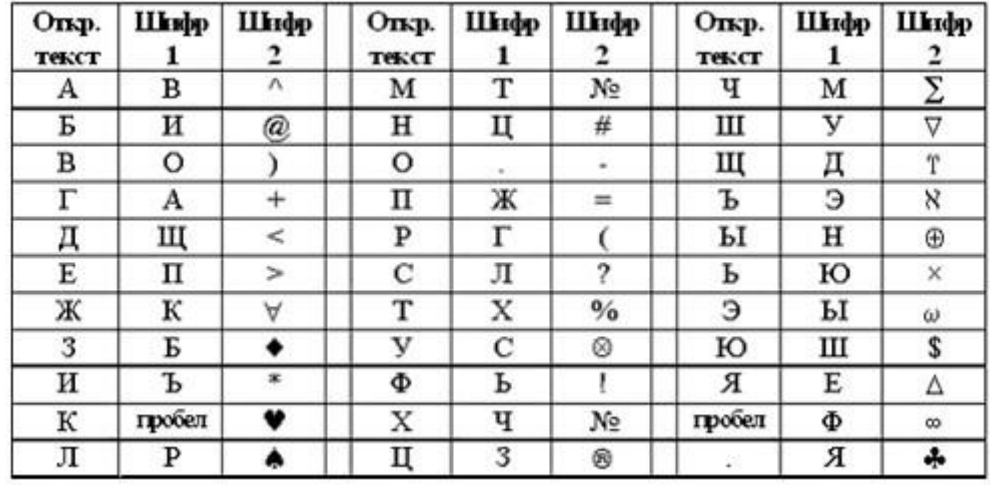

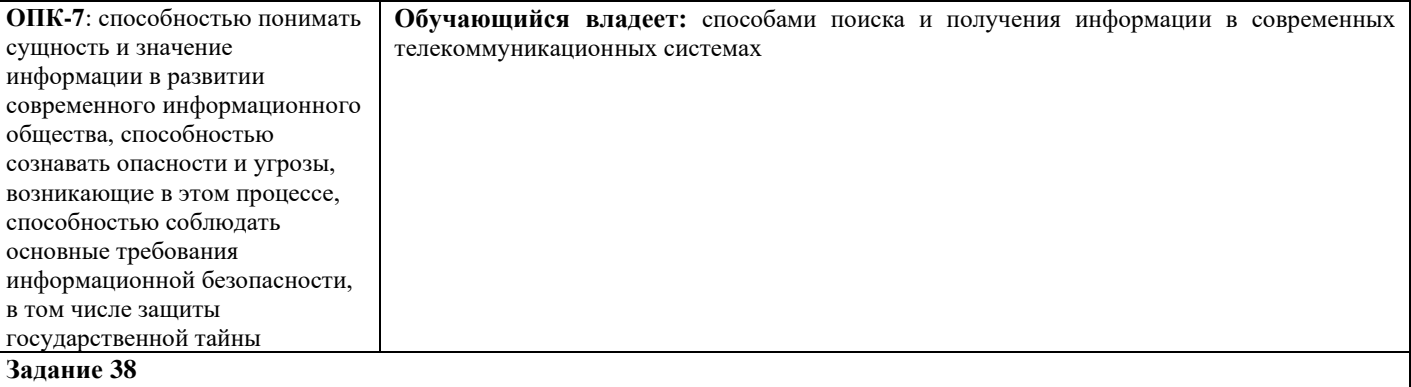

- 1) Найдите в сети Интернет любую статистическую информацию в рамках Вашей будущей профессиональной деятельности.
- 2) Систематизируйте ее, представьте в виде таблицы или иной организационной структуры. Статистическую информацию представьте в виде графиков, диаграмм.
- 3) Полученный результат оформите в виде отчета в Microsoft Word (аналогичный текстовый процессор) с указанием ссылки на источник информации (библиографический список).
- 4) Разместите отчет в ЭИОС СамГУПС (в электронном курсе по дисциплине) и своем портфолио.
- 5) Отправьте ссылку на свое портфолио одногруппникам и попросите их оставить комментарий на Вашу работу (прокомментируйте работу Ваших одногруппников и ссылку разместите в отчете на работу).

# 2.3. Перечень вопросов для подготовки обучающихся к промежуточной аттестации

- 1. Предмет «информатика», цели и задачи
- $\overline{2}$ . Понятие информации Единицы измерения информации
- 3. Системы счисления для в компьютерной техники (двоичная, восьмеричная, десятичная, шестнадцатеричная).
- $\overline{4}$ . Способы кодирования различных видов информации (число, текст, графика, аудио и видео).
- 5. Основные структуры данных. Файлы и файловая структура.
- Общая структурная схема, состав и основные принципы работы современного персонального компьютера. 6.
- $7<sub>1</sub>$ Системный блок, основные элементы.
- 8. Вилы памяти ПК, накопители информации.
- 9. Микропроцессор и его характеристики. Сопроцессоры.
- 10. Устройства ввода-вывода информации.
- $11.$ Понятие операционной системы, ее основные функции.
- 12. Основные объекты и приемы управления Windows. Файлы и папки. Главное меню, панель задач.
- 13. Стандартные прикладные программы, служебные приложения, мультимедиа Windows.
- 14. Понятие «алгоритм». Формы представления алгоритмов. Свойства алгоритмов.
- $15.$ Составление блок-схем алгоритмов. Типы блоков графического прелставления алгоритма.
- 16. Циклические структуры. Циклы с предусловием, с постусловием, с параметром.
- 17. Понятие массив. Массивы одномерные и многомерные.
- 18 Поиск наибольшего и наименьшего элемента в массиве.
- 19 Способы сортировки элементов массива.
- 20. Справочная система Windows.
- 21. Программное обеспечение ПК.
- Стандартные прикладные программы, служебные приложения, мультимедиа Windows. 22.
- 23. Основные функциональные возможности MS Word.
- 24. Структура рабочего окна MS Word.
- 25. Разделы и команды главного меню MS Word.
- Этапы создания и форматирования документов в MS Word. 26.
- Использование таблиц в документах MS Word. Конфигурирование MS Word. 27.
- 28. Шаблоны документов MS Word.
- 29. Стили оформления MS Word.
- Импортирование объектов, созданных другими программами. 30.
- 31. Построение графических объектов в MS Word
- 32. Назначение и основные функциональные возможности MS Excel.
- 33. Строение и компоненты электронной таблицы MS Excel.
- 34. Структура рабочего окна MS Excel. Конфигурирование MS Excel.
- 35. Разделы и команды главного меню MS Excel.
- 36. Этапы создания и форматирования электронных таблиц в MS Excel.
- 37. Использование в электронных таблицах встроенных функций MS Excel.
- 38. Графическое представление табличных данных.
- 39. Операции фильтрации и сортировки.
- $40.$ Создание итоговых и сводных таблиц MS Excel.
- 41. База данных. Основные понятия, определения.
- 42. Современные системы управления базами данных (СУБД).
- 43. Строение файла с базой данных (БД) в MS Access.
- 44. Этапы проектирования, создания и ведения БД.
- 45. Объекты MS Access и их назначение (таблица, форма, запрос, отчет, макрос, модуль).
- 46. Сети передачи данных. Компьютерные сети. Классификация компьютерных сетей.
- 47. Одноранговые сети, сети клиент-сервер.
- 48. Топологии компьютерных сетей.
- 49. Глобальная компьютерная сеть Internet.
- 50. Адресация в Internet, доменная система имен, маршрутизация.
- 51. Цели и задачи защита информации.
- 52. Основные виды и источники атак на информацию.
- 53. Методы и средства защита от несанкционированного доступа к информации.
- 54. Вирусы и антивирусные программы.

# **3. Методические материалы, определяющие процедуру и критерии оценивания сформированности компетенций при проведении промежуточной аттестации**

# **Критерии формирования оценок по ответам на вопросы, выполнению тестовых заданий**

- оценка **«отлично»** выставляется обучающемуся, если количество правильных ответов на вопросы составляет 100 – 90% от общего объёма заданных вопросов;

- оценка **«хорошо»** выставляется обучающемуся, если количество правильных ответов на вопросы – 89 – 76% от общего объёма заданных вопросов;

- оценка **«удовлетворительно»** выставляется обучающемуся, если количество правильных ответов на тестовые вопросы –75–60 % от общего объёма заданных вопросов;

- оценка **«неудовлетворительно»** выставляется обучающемуся, если количество правильных ответов – менее 60% от общего объёма заданных вопросов.

# **Критерии формирования оценок по результатам выполнения заданий**

**«Отлично/зачтено»** – ставится за работу, выполненную полностью без ошибок и недочетов.

**«Хорошо/зачтено»** – ставится за работу, выполненную полностью, но при наличии в ней не более одной негрубой ошибки и одного недочета, не более трех недочетов.

**«Удовлетворительно/зачтено»** – ставится за работу, если обучающийся правильно выполнил не менее 2/3 всей работы или допустил не более одной грубой ошибки и двух недочетов, не более одной грубой и одной негрубой ошибки, не более трех негрубых ошибок, одной негрубой ошибки и двух недочетов.

**«Неудовлетворительно/не зачтено»** – ставится за работу, если число ошибок и недочетов превысило норму для оценки «удовлетворительно» или правильно выполнено менее 2/3 всей работы. *Виды ошибок:* 

*- грубые ошибки: незнание основных понятий, правил, норм; незнание приемов решения задач; ошибки, показывающие неправильное понимание условия предложенного задания.*

*- негрубые ошибки: неточности формулировок, определений; нерациональный выбор хода решения.*

*- недочеты: нерациональные приемы выполнения задания; отдельные погрешности в формулировке выводов; небрежное выполнение задания.*

# **Критерии формирования оценок по зачету**

**«Зачтено» –** студент приобрел необходимые умения и навыки, продемонстрировал навык практического применения полученных знаний, не допустил логических и фактических ошибок, допустил незначительные ошибки и неточности.

**«Не зачтено»** – студент демонстрирует фрагментарные знания изучаемого курса; отсутствуют необходимые умения и навыки, допущены грубые ошибки.